$\cdot$   $\Box$ 

CHO

 $\boldsymbol{U}$ 

**—** 

Newsletter of

Stanford Palo Alto Users Group for PC

A Non-Profit / Educational Organization

**General Meeting** 

February 7th

@7:30PM

Erin Mc Glynn and Friends present

*Broderbund Live!* 

at

MediaCity 526 Bryant Street Palo Alto (415) 321-6800

parking under City Hall

#### **Membership Internal Addresses**

Aldora Lee dmranalyst@aol.com Audrey Borland baha@hooked.net Barry Smith 76250.2277@compuserve.com Ben Swan benswan@aol.com Beverly Altman hfdj68a@prodigy.com Bill McElhinney mcels@aol.com Bill Weber billw@mediacity.com Brian Christopher brianc@mediacity.com Charlie Wiener cdrom@cal.com Clark Moore vrwg62a@prodigy.com Dick Harding 73467.2445@compuserve.com Don Kleyensteuber donaldk@ix .. netcom.com Floyd Kessler 75013.1017@compuserve.com Frank Campbell rfvw93a@prodigy.com Jess Kanarek gpjv48a@prodigy.com Jim Dinkey jimdinkey@aol.com Jim Powell jimp 1938@hooked.net John Sessoms adtek201@aol.com Karen Fung fung@hoover.stanford.edu Kendric Smith kendric@aol.com Lamont Shadowens shad@ix.necom.com Larry Mehl mehl@well.com Larry Weinberg 103464 .2 430@compuserve.com Mildred Kohn mildredk@aol.com Nancy Helmy nhelmy@concentric.net Norman Rossen dmtt02a@prodigy.com Russ Smith russfs@delphi.com Seth Wu seth.wu@vkn.varian.com Stein Hoffmoen steinh@ix .. netcom.com Terry Glass tlglass@aol.com Tom Clewe clewe@aol.com Walt Varner 71754.135@compuserve.com

#### Listserver

spaug-list@mediacity.com Any member on the SPAUG~LIST can send messages to ALL other members on the list automatically by sending e-mail to this address. This list is intended for annoucements of interest to all SPAUG and Internet SIG members. Please avoid excessive or trivial announcements, since they tend to annoy some members, especially those paying for connect time.Additions or corrections can be sent to spaug@mediacity.com <sup>b</sup>

#### Harri Hellen var den som

Maximize your Internet Connections! Hyperlink your Internet Home Page to the SPAUG Home Page. http://www.mediacity.com/-spaug/ WebMaster - Kendric Smith spaug@mediacity.com

#### Members!!!

Send Kendric your Home Page address so he can hyperlink to you. The SPAUG Home Page is sponsored and provided by: Media City Inc. (415) 321-6800 526 Bryant Street, Palo Alto, CA 94301

#### Members Home Pages

Kendric Smith http:// www.rahul.net/kendric/ (Grant Tracker®)

**Jim Dinkey** http:// pages.prodigy.com/CA/dinkey/dinkey.html (S.C.V. Harmonica Club)

Karen Fung http://www-sul.stanford.edu/ depts/ssrg/africa/guide.html (Africa South of the Sahara)

# PrintScreen & Officers.<br>Brian Christopher

Editor & President (415) 952-5632 Nancy Helmy Vice President ( 415) 326-1911 Larry Weinberg Treasurer ( 415) 969-2292 Mildred Kohn Secretary (415) 949-1833 Beverly Altman Director at Large Membership List (415) 329-8252

# **SPAUG Planning Meeting Minutes** January 6, 1996 by Mildred Kohn, Secretary

Present: Brian Christopher, President and PrintScreen Editor

> Nancy Helmy, Vice President Larry Weinberg, Treasurer Beverly Altman, Director At Large Mildred Kohn, Secretary Kendric Smith, Webmaster Jim Dinkey, Member Jim Bailey, Member Walter Varner, Member Bill Weber, Member Unknown man

The meeting was called to order at 10:15 a.m. in the clubhouse of Larry's condo. Larry Weinberg gave the treasurer's report. We are financially sound thanks to the Sidewalk Faire. The PrintScreen had been costing \$35 per year per

member last year, but now that Brian is putting out a briefer newsletter, the cost is down. The maximum saving could occur if every member had access to Internet. The treasurer's report was accepted.

Kendric Smith gave the Home Page update. Kendric is doing all of the work and requests more participation by members who could find interesting links for the Home Page, particularly links to other PC groups just as the MAC groups are linked. About 35 of our 89 members get e-mail. Ways of encouraging members to get modems and get Internet training and access were discussed. A number of our members have attended beginning Internet demonstrations given at SMUG (Stanford Macintosh Users Group) meetings, but it was suggested that the best learning occurs when one teacher teaches two or three others and these people then teach others in turn, which we dubbed "pyramid hand holding."

The club needs a computer for DOM (Disk of the Month) demonstrations and for the use of guests who present at our meetings. There was a suggestion that we build one to save money and as a learning exercise for members. This was countered by the fact that we have the money to buy a laptop, this size being a necessity for ease of carrying. Further, at present our priorities should be on building our membership, finding a regular place to meet, getting an overhead projector and a screen. Club members are urged to look for a place where we can comfortably meet on a regular basis at little or no cost.

The members of any board need volunteers to carry out various tasks. Come to the open Board Meetings to find out how your talents

can help build the club. Members will be queried about their likes and dislikes among the club activities and asked for suggestions. There is no reason to have a club if it isn't serving the members. On the other hand, members

have to give something back to the club to keep it going. , At future meetings members will be checked off at the door and given a raffle ticket. Guests will sign in and if they join, they, too can have a raffle ticket. Group cohesiveness can be aided by publishing the Board Meeting notes in the PrintScreen. A report of the general meeting should also be in the PrintScreen for the benefit of members who missed the meeting.

The Board criticized itself for not following up on ideas and suggestions, for discussing items without coming to a vote and a plan of action. Henceforth an agenda will be sent out and each item will be voted on or tabled. The presence of club members not on the Board would add to the ability to solve our problems and facilitate the implementation of the solution.

The meeting was adjourned at 12:30 p.m.  $\Theta$ 

# **Channing Avenue News** by Nancy Helmy, Vice President

#### Countdown To Elections In April

Nominations are open for President, Vice President, Secretary, Treasurer, and Director at Large. Submit nominations at General Meeting or to a Board Member.

#### Dinner Before the SPAUG Meeting

#### *\I/hen:* Feb. 7, Wednesday

*\I/here:* O'Connell's (old 42nd Street location) 518 Bryant, Palo Alto (In the alley just around the corner from MediaCity) *Time:* 6 PM or thereabouts. O'Connell's is cafeteria-style, so timing isn't terribly important. Just come in time to break bread with other SPAUG members before the General Meeting. *Guests are welcome.* 

### SPAUG Disk of the Month February 1996 - DOM9602

*FREECELL.EXE \I/JN*  Freecell game. Solitaire variation. *PKZ204.EXE DOS/WIN* PKZip2.04g. Self-extracting file. A must-have to compress/ decompress. *PLAYCOM DOS*  Plays Greensleeves on speaker. *\llJNEYES.EXE \I/JN*  Fun file. Eyes follow mouse.  $WINZIP56.ZIP WIN$ Great utility to use PKZip in Win. *\llSC-228E.ZJP \I/JN*  McAfee's VirusScan for Windows. Excellent. Updated on McAfee BBS about once a month: 408-988-4004.

#### New Windows 95 SIG

Call Jim Bailey at 415-494-0631 for Time and Place

*Hot News Tips ??? Nancy Helmy can be reached at nhelmy@concentric.net* 1J

#### Internet SIG News by Kendric Smith SPAUG, WebMaster

SMUG/SPAUG Internet SIG will be discontinued UNLESS!

(1) It is agreed that to get outside speakers for the Internet SIG does not make a lot of sense, since it would be in competition with the General Meetings. Therefore, in the future the General Meetings of both SMUG and SPAUG will feature an Internet subject every 3rd or 4th General Meeting, and when appropriate (i.e., if the topic is not platform dependent) each Club will invite the other to its Internet meetings via the Listservers.

Internet questions can be brought to the Q&A period before any General Meeting. Burning questions, or hot news about the Internet can be sent to all on the e-mail lists via the Listservers.

(2) If anyone wants to continue our "informal" meetings on Internet topics, they should step forward to volunteer to lead such groups for SMUG and/or for SPAUG. Since these meetings may be small, and there might even be several different SIGs on different topics (e.g., multimedia, VMRL, Java, HTML, etc.), perhaps such groups should meet at someone's home, so that a computer will be available. Volunteers should send their suggestions and comments to BOTH Clint Kraft and to Kendric Smith. We look forward to your response.

Clint Kraft (ckraft@crl.com) Kendric Smith (kendric@aol.com) ^0

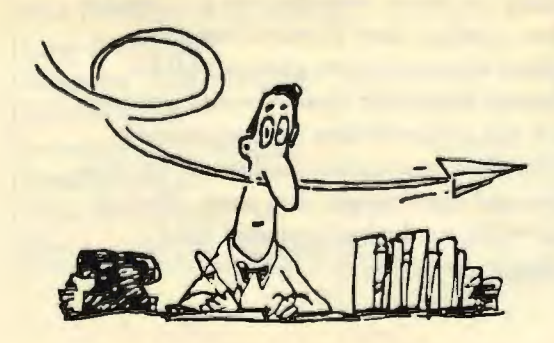

# **Internet News** by Kendric Smith **SPAUG WebMaster**

#### *Gourmet Web Sites*

The Culinary Professional's Resource Center http://www.vnr.com/cul.html

The Diner's Grapevine http://www.dinersgrapevine.com

The Electronic Gourmet Guide http://www.2way.com/food

Food of the World http:// www.w2.com/ docs2/ act/worldfood.html

The Internet Epicurean http://www.epicurious.com

Lamalle Kitchenware http://www.2way.com/food/ egg

Starchefs http://www.starchefs.com

Virtual Vineyards http://www.virtualvin.com ~

# *Web Site of the Month*

http://vsl.cnet.com/ The Virtual Software Library lets you search among thousands of shareware and freeware titles. Also available are reviews of more than 100 PC and Macintosh packages. The VSL database contains more than 30,000 files culled from the 22 largest software archives on the Internet.

# *Where To* Go *To Publicize Your Home Page*

(1) "Pointers to Pointers" links to several fee and free announcement sites: http:// www.homecom.com/global/pointers.html

(2) Sites that list a couple hundred directorystyle sites where your home page can be listed (but you have to visit each one): http://www.vir.com/-wyatt/ http://www.mbs-program.com/MBS/

(3) For web traffic tips and ideas, plus links to fee and free sites, check out: http://www.mmgco.com/ online/webstep.html

(4) There is a place where you can submit the URL for your site to 14 web search engines instead of having to go to each site (Yahoo, Infoseek, etc.). The URL is: http://www.submit-it.com/

(5) The Mckinley directory is not on Submit- It. McKinley claims to have 80,000 sites. It rates them, with 4 stars being the highest rating. You can give them your URL through: http://www.mckinley.com

(6) Submit your URL to dozens of search engines, newsgroups, and mailing lists en masse at: http:// www.cam.org/-psarena/prom ote-it. html

(7) Send an announcement about your page to the newsgroup: comp.infosystems.www.announce. Your subject line must include a brief, but meaningful explanation of the site, not just the URL. Other suggested newsgroups are listed in (1) and (6) above.

(8) Eric Ward's NetPOST(tm) lists your site in about 70 directories, search engines, etc. for a FEE, on a basis that's customized for the specific sites.

Check out: http://www.netpost.com ~

# **ReviewNet** by Brian Christopher

I have received the following software for review. Do you want to write a review? Yes, then e-mail me or call for availability.

A. *Life Form* - personal health management by Fitnesoft (3 1/2" disk)

B. *Trispectives* - 3D modeling, illustration and animation Win95 (2 copies -CD-ROM)

C. *HP Info Disk* - covers new printer and scanner releases, etc. ( 3 1/2" disk)

Microsoft has sent me a box containing: 1. *Field Guide to the Internet with Win95* -Book 2. *Microsoft TechNet* - CD-ROM and Book 3. *MSTV* - *Microsoft Win95* - videos part 1 & 2 4. *MSTV* - *Office 95 Tour-* video 5. *MindShare Productivity Pack* - CD-ROM for Win95 contains a. Works & Bookshelf 95 b. Money 95 c. Publisher 95 d. Bob 6. *Microsoft Home catalog*  7. PR toolkit - generating positive press coverage about your user group 8. *Microsoft Magazine*  (http://www.microsoft.com/magazine .........Yours to review <sup>of</sup>

# Trendo Notes <u>11111111111111111111111111</u>

Would the individual who signed the check by RHC Historical Instruments please contact me so that your dues can be credited? Larry Weinberg 415-969-2294

1

1111111111111111111111111111111111111111111111111111111111111111

# a material de la construcción de la construcción de la construcción de la construcción de la construcción de l 111111111111111111111111111111111111111111111111111111111

Economist Jokes: http://www.etla.fi/pkm/joke.html

Lightbulb Jokes: http://www.mdx.ac.uk/ -brian6/lightbulb.html

Rodney Dangerfield http://www.rodney.com/rodney/

Wrecked Humor Collection: http:// www.infi.net/-cashman/humor/

Late Show with David Letterman: http:// www.cbs.com/lateshow/ttlist.html

Squiffy's House of Fun: http:// www.compulink.co. uk/-harem/

Comics: The Dilbert Zone, Peanuts, Marmaduke and others. Http://www.unitedmedia.com/ ~

### Bitan Bargara

Excerpt taken from *Inside CompuServe,* written by Richard Wagner, copyright 1994 (by New Riders Publishing.)

#### Understanding FTP

FTP (File Transfer Protocol) is a tool for transferring files on the Internet.

FTP uses a standard protocol for file transfer so that you can exchange files between two computers, no matter their make and type. You can use FTP to receive files from a remote system or to send files to remote computers from your desktop.

You can FTP almost any type of data you can think of--from entire text of book (such as the Bible, CIA World Factbook, or Alice in Wonderland), satellite images from NASA, official White House press releases, and research papers from universities. As with CompuServe, you can also find freeware and shareware readily available. Any files you retrieve will either be ASCII, binary, or compressed.

The principle function of FTP is to simplify file access between your computer and the remote Internet system. You can use FTP to view the contents of directories on a remote machine, move between directories, retrieve files from the remote site, or, if you have proper access, upload files from your PC to the remote computer.

If you have an Internet account elsewhere, you could use FTP to access files from a remote location using your CompuServe account. However, the most common use of FTP is to obtain files from Internet systems that grant public access to their files. These computers are known as anonymous FTP sites. Anonymous FTP enables you to access a remote computer without an account already established at that host site. The standard anonymous FTP protocol is to accept anonymous as the username and your Internet address as the password. Once you are logged in, you are free to access the public files on the remote computer.

There is a risk for an Internet site to allow anyone to access the contents of their computer. Therefore, an anonymous FTP connection will have strict restrictions on access compared to a normal user of that computer.

An important thing to remember when you download a file is to check it with virus protection software. This contrasts greatly with CompuServe. Using CompuServe, you can have confidence that any file available in a forum library is free of any virus, because it is checked beforehand by a forum administrator. The same is not necessarily the case for a file on the Internet. While viruses are rare on the Internet, they are not unheard of. The best advice is to always FTP with care. 一个

Stanford Palo Alto Users Group for PC POB 3738 Stanford, CA. 94309-3738 http://www.mediacity.com/~spaug/

-

Address Correction Requested

-

# NEW DATE **NEW LOCATION**

..,

8/1/96

-

 $20$ 

JAN.  $7<sup>1</sup>$ 

-

ned Wast  $23084$ 

# **The General Meeting**

Wednesday, February 7th@ 7:30 PM, at MediaCity 526 Bryant Street Palo Alto Parking under the City Hall on Ramona St.